## **Materiale per il corso: Progettazione Sistemi Microelettronici (PSM) – Modulo Microelettronica Analogica. AA 2017-18**

**Materiale Obbligatorio:** (All'interno della directory "lecture notes")

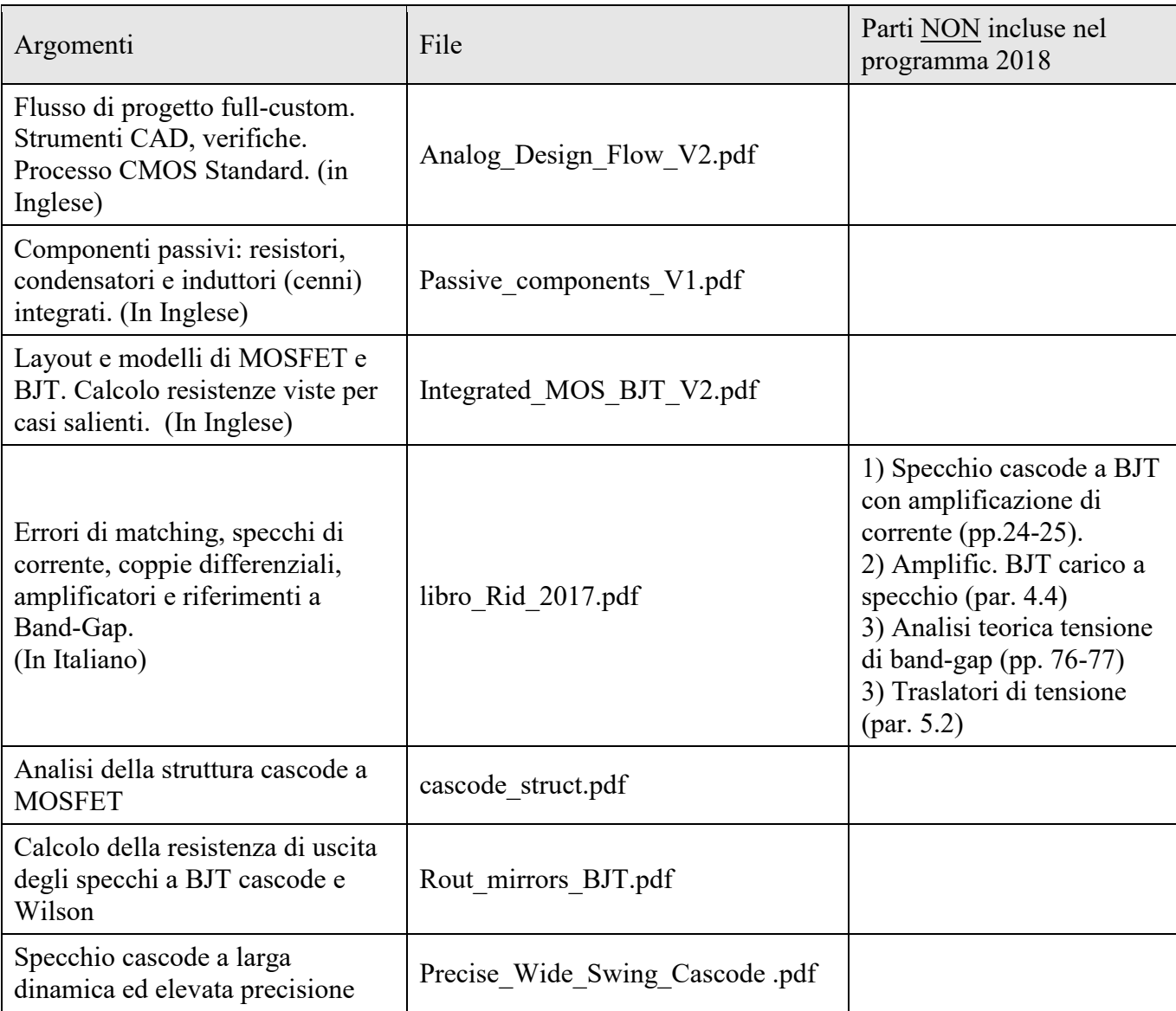

## **CAD didattico**

Il CAD didattico ha lo scopo di permettere agli studenti di progettare in modalità full-custom semplici celle analogiche. Il CAD è basato su strumenti disponibili in rete gratuitamente: per il progetto dello schema elettrico e le relative simulazioni si fa riferimento al programma LtSpice, mentre per il layout e le verifiche (DRC – LVS) viene impiegato lo strumento Glade, avente una interfaccia con l'utente molto simile a quella di strumenti professionali (Cadence Virtuoso<sup>TM</sup>).

----------------------------------------------------------------------------------------------------------------------------

Il CAD utilizza un design kit didattico creato dal docente, facente riferimento ad un processo CMOS n-well a 0.25 µm. Come modelli per i dispositivi sono stati usati file "model" di processi reali, resi disponibili online attraverso il servizio MOSIS (USA). Il simulatore elettrico viene impiegato anche per alcune esercitazioni previste all'interno delle ore del corso.

Il materiale si trova nella cartella PDK ed è corredato di alcuni documenti pdf. In particolare, anche per gli studenti che non hanno intenzione di svolgere il progetto opzionale, si consiglia la consultazione per lo meno del manuale di processo.

N Nome file Contenuto 1 psm work.zip Cartella compressa contenente tutti i file necessari per lo svolgimento dei progetti (Design-Kit), esclusi gli applicativi ltspice e glade che devono essere istallati facendo riferimento ai rispettivi siti web. 2 DK\_Installation.pdf Istruzioni per l'istallazione dei programmi richiesti e sulla predisposizione del design-kit 3 DRM V5.pdf Manuale del processo didattico 4 | Programs instructions.pdf Istruzioni per l'uso dei programmi ltspice e glade, con particolare riferimento alla personalizzazione degli stessi effettuata dal design-kit 5 guidelines for projects.pdf Regole per i progettini e consigli per lo svolgimento degli stessi. 6 BIPOL.lib File di model da utilizzare esclusivamente per simulazioni su circuiti a BJT- Previsto per una esercitazione non tenuta per mancanza di tempo. 7 Guida Spice.pdf Semplice guida in italiano alla sintassi del file di input di Spice. Modelli di Spice per vari dispositivi. 8 Sottocartella "Windows" Contiene una versione del programma "Glade" (free) compatibile con il design-kit didattico.

Elenco del materiale presente nella cartella PDK

## **Materiale opzionale: (all'interno della directory "optional material"**

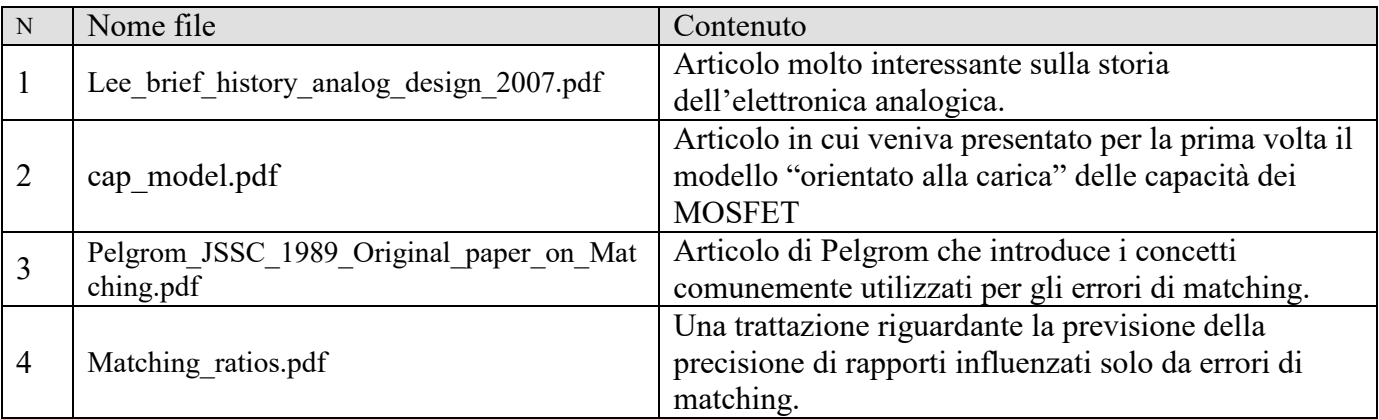